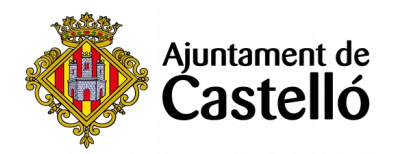

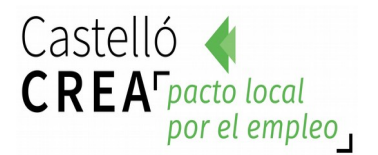

# **CURSO DE PHOTOSHOP**

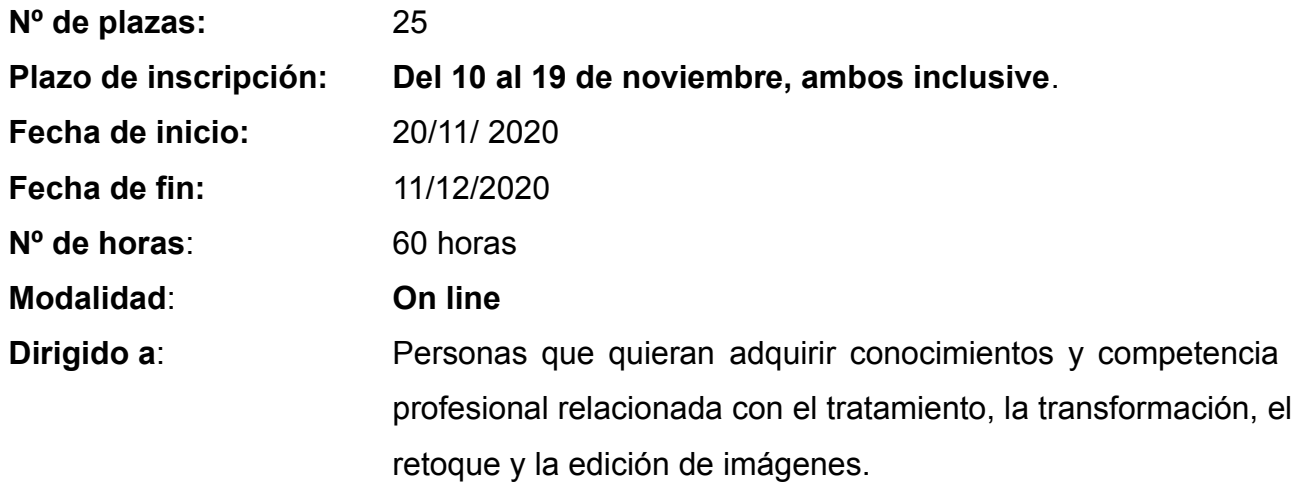

## **Requisitos de inscripción:**

• **Personas preferentemente desempleadas y empadronadas en Castelló de la Plana**

## **Selección:**

• **POR RIGUROSO ORDEN DE REGISTRO DE SOLICITUD**.

## **Inscripción:**

La documentación se presentará:

**- De manera presencial:** En el **Registro General del Excmo. Ayuntamiento de Castelló** (ubicación: Palau de la Festa).

Se puede solicitar cita previa en los siguientes teléfonos: *964355482 / 699233073*

**- Telemáticamente:** A través de la **Sede Electrónica:** <https://sede.castello.es/info.0>.

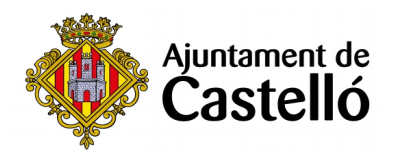

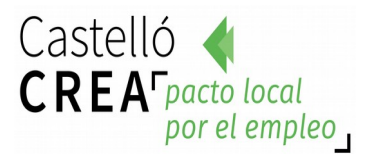

#### **Documentación a aportar:**

- **DNI/NIE** o documento equivalente.
- **DARDE** o Certificado de situación de la demanda.
- **Vida laboral** actualizada.
- **Instancia** por duplicado (una para el Ayuntamiento y otra para el interesado/a)

*El empadronamiento se consultará de oficio, por lo que no es necesario aportar certificado de empadronamiento.*

*Para cualquier información adicional o duda relacionada con el curso se puede contactar a través del correo castellocrea.formacion@castello.es o en el teléfono 699233073*

# **Información adicional:**

• Para las sesiones on line es necesario tener correo electrónico, conexión a internet y/o wifi, smartphone, pc o tablet.

# **Objetivos:**

- Conocer de la forma más sencilla, cómoda y práctica el programa de retoque fotográfico por excelencia.
- Familiarizarse con los conceptos básicos de Photoshop y reconocerá las diferentes partes del área de trabajo, manejando las distintas herramientas que lo componen.
- Utilizar con soltura los diferentes modos de color y su conversión.
- Ajustar la mezcla y equilibrio de colores creando y aplicando rellenos, y por supuesto, podrá ajustar los niveles de una imagen, modificarle el tono, borrar selectivamente áreas de la imagen, añadirle y editar texto sobre la imagen, enfocarla y desenfocarla.
- Realizar adecuadamente una selección, editarla y efectuar diversas transformaciones.
- Aprender a interpretar y utilizar los canales y capas, y conocer todo el abanico de posibilidades que tiene la aplicación de diversos filtros a las imágenes.
- Manejar las herramientas del retoque fotográfico, con las que podrá restaurar fotografías dañadas o deterioradas, utilizando diversas técnicas con las que el profesional debe estar familiarizado.

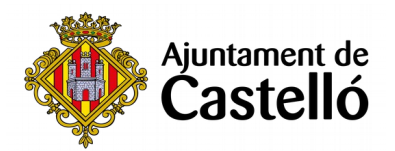

## **Contenidos:**

#### **Módulo 1. Photoshop CS2 Parte 1ª**

- Tema 1. Introducción
- Tema 2. Primeros Pasos
- Tema 3. Formatos de Imágenes
- Tema 4. Obtención de Imágenes
- Tema 5. Dibujar I
- Tema 6. Dibujar II
- Tema 7. Trazados
- Tema 8. El Color I
- Tema 9. El Color II
- Tema 10. El Color III
- Tema 11. Ajustes de Color
- Tema 12. Relleno y Degradados

# **Módulo 2. Photoshop CS2 Parte 2ª**

- Tema 13. Selección de Áreas o Elementos
- Tema 14. Modificación de Selecciones
- Tema 15. Canales y Máscaras
- Tema 16. Las Capas
- Tema 17. Retoque de Imágenes
- Tema 18. Filtro
- Tema 19. Texto
- Tema 20. Efectos Especiales
- Tema 21. Imprimir